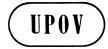

TWO/46/20
ORIGINAL: English
DATE: April 12, 2013

# INTERNATIONAL UNION FOR THE PROTECTION OF NEW VARIETIES OF PLANTS

Geneva

### TECHNICAL WORKING PARTY FOR ORNAMENTAL PLANTS AND FOREST TREES

## Forty-Sixth Session Melbourne, Australia, April 22 to 26, 2013

REVISION OF DOCUMENT TGP/8: PART II: TECHNIQUES USED IN DUS EXAMINATION, NEW SECTION: EXAMINING CHARACTERISTICS USING IMAGE ANALYSIS

Document prepared by the Office of the Union

- 1. The purpose of this document is to report on:
  - (a) UPOV Questionnaire on software and hardware used for image analysis;
  - (b) AIM software for Image Analysis; and
  - (c) development of document TGP/8: Part II: Techniques Used in DUS Examination, New Section: "Examining Characteristics Using Image Analysis".

### **Background**

2. The Technical Committee (TC), at its forty-eighth session, held in Geneva from March 26 to 28, 2012, considered the proposal for New Section: "Examining Characteristics Using Image Analysis," on the basis of document TC/48/19 Rev. "Revision of document TGP/8 Trial Design and Techniques Used in the Examination of Distinctness, Uniformity and Stability", Annex VII. The TC agreed to the development of a questionnaire by Mr. Gerie van der Heijden (Netherlands), the Technical Working Party on Automation and Computer Programs (TWC) Chairman and the Office of the Union, concerning software and hardware used for image analysis, which would be issued to the TC and TWC representatives of UPOV members. The results of the questionnaire were presented to the TWC at its thirtieth session, held in Chisinau, Republic of Moldova, from June 26 to 29, 2012 (see document TC/48/22 "Report on the Conclusions", paragraph 56).

### UPOV Questionnaire on software and hardware used for image analysis

- 3. The TWC, at its thirtieth session, held in Chisinau, from June 26 to 29, 2012, received a presentation by an expert from the Netherlands, entitled "Survey on Software and Hardware used for Image Analysis", which is reproduced in document TWC/30/39. The TWC agreed that information from France and Finland should be included in that document (see document TWC/30/41 "Report", paragraph 79).
- 4. Annex I to this document contains the analysis of UPOV Questionnaire on Image Analysis presented in document TWC/30/39 and the information provided by Finland and France.
  - 5. The TWO is invited to note the information on software and hardware used for image analysis, as set out in Annex I to this document.

### AIM software for Image Analysis

- 6. The AIM software for image analysis is considered in document TWO/46/7 "Exchangeable software".
  - 7. The TWO is invited to note that the AIM software for image analysis is considered in document TWO/46/7 "Exchangeable software".

# <u>Document TGP/8: Part II: Techniques Used in DUS Examination, New Section: "Examining Characteristics Using Image Analysis"</u>

- 8. The TC, at its forty-eighth session, considered the proposal for New Section 12: "Examining Characteristics Using Image Analysis in document TGP/8. The TC agreed that Subsection 12.1 "Introduction" of New Section: "Examining Characteristics Using Image Analysis" should be reworded to explain that image analysis would be an alternative method for observing a characteristic, rather than a principal method for observing a characteristic. The TC agreed that the TWC should develop Subsection 12.3 "Guidance on the use of image analysis" and agreed that a new section should be prepared on the basis of the discussion on documents TWC/29/19 "Image Analysis for DUS in the United Kingdom", TWC/29/21 "The Use of Image Tool in Measurements of Grain Length of Rye (Secale cereale L.), TWC/29/27 "Image Analysis in the Czech Republic" and TWC/29/29 "Image Analysis in the Netherlands". The drafters would be experts from Netherlands (first drafter), Czech Republic, Finland and the United Kingdom (see document TC/48/22 "Report on the Conclusions", paragraphs 56 to 58).
- 9. The TWC, at its thirtieth session, agreed that a draft for New Section Examining Characteristics Using Image Analysis for document TGP/8 "Trial Design and Techniques Used in the Examination of Distinctness, Uniformity and Stability" should be prepared, by an expert from the Netherlands in collaboration with an expert from the European Union, for the TWP sessions in 2013 (see document TWC/30/41 "Report", paragraph 80).
- 10. The TC, at its forty-ninth session, held in Geneva, from March 18 to 20, 2013, noted the plans for the development of a New Section: "Examining Characteristics Using Image Analysis" for inclusion in document TGP/8, Part II: Techniques Used in DUS Examination, as set out in paragraphs 8 and 9 of document TC/49/33 "Revision of document TGP/8: Part II: Techniques Used in DUS Examination, New Section: Examining Characteristics Using Image Analysis".
- 11. The experts from the Netherlands and the European Union responsible for drafting the new section proposed that the first draft be presented only to the TWC in 2013, and not to the other Technical Working Parties (TWPs) to be held in 2013.
  - 12. The TWO is invited to note that a draft of the new section "Examining Characteristics Using Image Analysis" for document TGP/8 will be presented to the TWC in 2013.

[Annexes follow]

### ANNEX I

### ANALYSIS OF UPOV QUESTIONNAIRE ON IMAGE ANALYSIS

Prepared by Gerie van der Heijden (Netherlands)

### INTRODUCTION

- 1. A questionnaire on image analysis (see Appendix I to this Annex, which was an Annex to E-12/106) was sent to the UPOV members in April 2012. The aim of the questionnaire was to gain insight in the frequency and way of use of image analysis in the different member states.
- 2. The questionnaire was returned by 21 UPOV members. The United Kingdom returned two questionnaires, one from England (NIAB) and one from Scotland (SASA), so there were 22 questionnaires in total. For sake of simplicity, England and Scotland are here treated as two different respondents. Results are shown in Appendix II to this Annex.

### USE AND PURPOSE OF IMAGE ANALYSIS

3. In total ten respondents stated that image analysis is being used on a routine basis in their work, where France also uses it non-routine. Italy only uses it for non-routine purposes at the moment. Ten respondents do not use image analysis and have no further plans to use it, one country (Republic of Moldova) has plans to use it (see Figure 1 and Appendix II to this Annex).

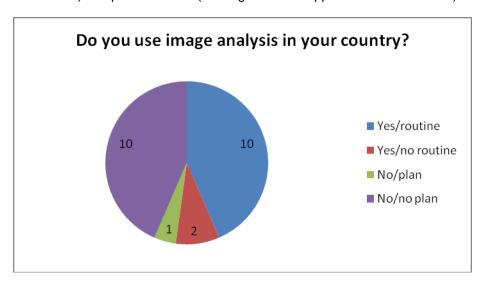

4. The main purpose of image analysis is for DUS assessment. It is only occasionally used for variety description, finding common knowledge varieties or supporting evidence (see Figure 2 and Appendix II).

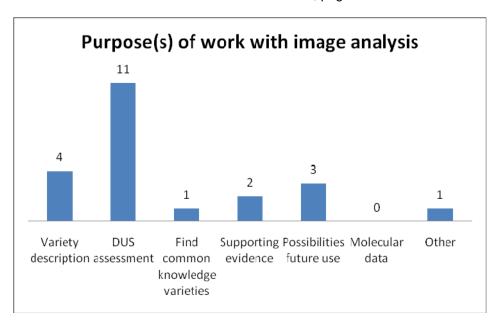

### **CROPS AND CHARACTERISTICS**

5. The crops for which image analysis is being used are (in alphabetic order):

| 1.  | Barley           | 18. | Rape                       |
|-----|------------------|-----|----------------------------|
| 2.  | Brassica crops   | 19. | Red clover                 |
| 3.  | Brussels sprouts | 20. | Rice                       |
| 4.  | Carrot           | 21. | Running beans              |
| 5.  | Field bean       | 22. | Rye                        |
| 6.  | Flax             | 23. | Seeds/grains various crops |
| 7.  | Fodder radish    | 24. | Sugar Beet (cotyledon)     |
| 8.  | French bean      | 25. | Watercress                 |
| 9.  | Impatiens        | 26. | Wheat                      |
| 10. | Maize            | 27. | White mustards             |
| 11. | Oats             | 28. | Willow (leaves)            |
| 12. | Oilseed rape     |     | ,                          |
|     | Onion            |     |                            |
| 14. | Ornamentals      |     |                            |
| 15. | Parsnip          |     |                            |
|     | Pea              |     |                            |
| 17. | Pelargonium      |     |                            |
|     | Ŭ                |     |                            |
|     |                  |     |                            |

- 6. Image analysis is mainly being used to measure the size and shape of seeds, leaves and roots/bulbs. A few ornamental crops like Pelargonium and Impatiens are listed. Also for these crops, the characteristics are size and shape related. France is the only country that uses it for color. No characteristics were mentioned which measure texture or variegation patterns.
- 7. All respondents who use image analysis on a routine basis, use it as intermediate data for the DUS decision. France also uses it to store information for future use.

### TWO/46/20 Annex I, page 3

### **TECHNICAL ISSUES**

- 8. Eight respondents use a camera, five respondents use a scanner (two respondents use both options). All use a regular PC or workstation.
- 9. Every UPOV member has its own software system. Most respondents use commercially available software or open source software which they have adopted themselves. Only Italy uses off-the-shelf software. In some cases the software can be made available to other UPOV members (under conditions). See Appendix II for details.
- 10. The size of the data is hardly limiting with current disks. The largest reported database is about 300 GB.

### **RECORDING CONDITIONS**

11. All respondents use some form of calibration for determining the size of an object. In general the lighting conditions are also standardized and verified. Color calibration is not mentioned.

[Appendix I follows]

### UPOV QUESTIONNAIRE ON IMAGE ANALYSIS AS SENT TO UPOV MEMBERS

Please complete the following questions. You can attach a separate sheet(s) to provide a more complete answer if necessary (e.g. if you have different projects/purposes with image analysis).

| Name of p            | person a                                            | nswering the questionnaire:                                                                                                    |
|----------------------|-----------------------------------------------------|----------------------------------------------------------------------------------------------------|
| Country:             |                                                     |                                                                                                    |
| Organizat            | ion                                                 |                                                                                                    |
| Te                   | ddress: .<br>el:                                    | n:<br>Fax:                                                                                                    |
|                      |                                                     | I. GENERAL QUESTIONS                                                                                                    |
| 1. Use of            | image aı                                            | nalysis in your country                                                                                                    |
|                      | Yes                                                 | Routine-basis Non routine-basis                                                                                                    |
|                      | No<br>□<br>□                                        | Planning to use No plans to use                                                                                                    |
|                      |                                                     | the above question is "Yes", please go to the following questions. Otherwise please eet to the designated persons shown at the bottom of the circular.                                                                       |
| 2. UPOV<br>been prov |                                                     | al Working Party(ies) and document references in which information has previously                                                                                                    |
|                      | BMT<br>TWA<br>TWO<br>TWV<br>TWF<br>TWC<br>TC<br>CAJ | [ document reference: e.g. BMT/XX/XX ]   [ document reference: ]   [ document reference: ]   [ document reference: ]   [ document reference: ]   [ document reference: ]   [ document reference: ]   [ document reference: ] |

| 3. Pu  | rpose(s) of the work with image analysis:                                                                                                    |
|--------|----------------------------------------------------------------------------------------------------|
|        | Variety description DUS assessment To find varieties of common knowledge to compare with candidate varieties in the DUS growing trials Supporting evidence in selected cases                                                                                                    |
|        | To evaluate possibilities of the method for future use Molecular data (e.g. banding patterns in electrophoresis gels) Other purpose, (please provide details):                                                                                                    |
| 4. Ap  | plication of image analysis (species, characteristics, etc.)                                                                                                    |
| 5. Sta | atus of the image analysis data:                                                                                                    |
|        | Provided by breeder for information on voluntary basis Compulsory requirement for the breeder as part of the application As intermediate data to obtain information before the DUS decision To keep as retrievable information for use in other studies Other status, namely (please provide details): |
| 6. Ple | ease provide a short indication of the costs and savings involved in applying image analysis.                                                                                                    |
|        |                                                                                                    |
|        |                                                                                                    |
| 7. Ple | ease provide other remarks, if any.                                                                                                    |

\* In the case of another person(s) (e.g. IT technicians) answering the following questions, please specify

### II. TECHNICAL QUESTIONS

below the person's name, organization/title, telephone, fax number and e-mail address in order for us to contact them when necessary: 1. Hardware used (make, model, type, etc.) by steps: To obtain images: ..... To keep and process data: ...... To show images on screen or paper: ...... 2. Software used (make, title, version, etc.) by steps: To obtain images: To keep and process data: To show images on screen or paper 3. Is the hardware/software commercially available? (To obtain images) Yes, from ..... Partially, we added own routines/macros No, specifically developed (To keep and process data) Yes, from ..... Partially, we added own routines/macros No, specifically developed (To show images on screen and paper) Yes, from ..... Partially, we added own routines/macros No, specifically developed

4. With regard to the software specifically developed for you, is it also available to other UPOV

| memb   | ers?                                                                                                    |
|--------|----------------------------------------------------------------------------------------------------|
|        | Yes                                                                                                    |
|        | No                                                                                                    |
|        | Under certain conditions (please specify the condition below)                                                           |
|        | ase summarize the recording conditions (standardization of light, sampling density, camera type, ation procedure, etc.) |
|        | proximate volume of data kept (either Megabytes, or number of varieties, number of features, er of images, etc.)        |
| 7. Oth | er remarks (if any):                                                                                                    |
|        |                                                                                                    |

NB: If you use image analysis for other work than variety testing (seed testing, checks for purity in

## Please return the completed questionnaire no later than May 11, 2012 by e-mail to:

maintenance, etc.) and you are willing to give information, please do so.

### VAN DER HEIJDEN, Gerie

with copies to:
Biometris, Wageningen-UR
Droevendaalsesteeg 1
6708PB, NL-Wageningen
NETHERLANDS
Tel: +31 317 480 750

Fax: +31 317 480 750

E-mail: gerie.vanderheijden@wur.nl

### MARKKANEN, Sami

Control Department
Seed Certification Unit
Finnish Food Safety Authority
EVIRA
P.O.Box 111

FIN-32201 Loimaa, Finland Tel: +358 7829 45 43 Fax: +358 77 25 317

E-mail: sami.markkanen@evira.fi

### **UPOV**

34, chemin des Colombettes P.O.Box 16 CH-1211 Geneva 20 SWITZERLAND Tel: (41) 22 338 9111 Fax: (41) 22 733 03 36 E-mail: upov.mail@upov.int

[Appendix II follows]

# Results of UPOV questionnaire on Image Analysis

|                             | 1.Use          | of imag        | ge ana      | lysis          | 2. UPOV<br>Document                                                                             | 3. Purpose          |                | ose                        |
|-----------------------------|----------------|----------------|-------------|----------------|-------------------------------------------------------------------------------------------------|---------------------|----------------|----------------------------|
| Member state                | Yes<br>routine | Yes no routine | No/<br>plan | No/<br>No plan |                                                                                                 | Variety description | DUS assessment | Other                      |
| Czech Republic*             | 1              |                |             |                | TWC/29/27                                                                                       |                     | 1              |                            |
| Denmark*                    | 1              |                |             |                |                                                                                                 |                     | 1              |                            |
| Georgia                     |                |                |             | 1              |                                                                                                 |                     |                |                            |
| Germany <sup>*</sup>        | 1              |                |             |                | TWO/29/17                                                                                       |                     | 1              | Common knowledge varieties |
| Finland                     | 1              |                |             |                | TWC/29/21                                                                                       |                     | 1              |                            |
| France                      | 1              | 1              |             |                | TWC/30/31                                                                                       |                     | 1              | Future use and VCU         |
| Ireland                     |                |                |             | 1              |                                                                                                 |                     |                |                            |
| Israel                      |                |                |             | 1              |                                                                                                 |                     |                |                            |
| Italy*                      |                | 1              |             |                |                                                                                                 | 1                   | 1              |                            |
| Japan                       |                |                |             | 1              |                                                                                                 |                     |                |                            |
| Latvia                      |                |                |             | 1              |                                                                                                 |                     |                |                            |
| Republic of<br>Moldova      |                |                | 1           |                |                                                                                                 |                     |                |                            |
| Netherlands*                | 1              |                |             |                | TWC/29/29                                                                                       | 1                   | 1              | Supporting evidence        |
| Paraguay                    |                |                |             | 1              |                                                                                                 |                     |                |                            |
| Poland <sup>*</sup>         | 1              |                |             |                |                                                                                                 |                     | 1              |                            |
| Russia                      |                |                |             | 1              |                                                                                                 |                     |                |                            |
| South Africa                |                |                |             | 1              |                                                                                                 |                     |                |                            |
| Spain <sup>*</sup>          | 1              |                |             |                |                                                                                                 | 1                   | 1              |                            |
| Sweden*                     |                |                |             | 1              |                                                                                                 |                     |                |                            |
| United Kingdom<br>(NIAB)*   | 1              |                |             |                | TWC/29/19                                                                                       | 1                   | 1              | Supporting evidence        |
| United Kingdom<br>(SASA)*   | 1              |                |             |                | TWA 33/10,<br>TWC 22/7,<br>TWC 26/21<br>REV,<br>TWC 29/19<br>(Image-in),<br>TWC 19/6<br>(Visor) |                     | 1              |                            |
| United States of<br>America |                |                |             | 1              |                                                                                                 |                     |                |                            |

<sup>\*)</sup> Respondents in grey area have provided more information. See following pages.

### **Czech Republic**

Application:

• Pea: leaves, stipules, standards, sepales

• Oilseed rape: petals, cotyledons

### Technical

| Hardware camera                | 1. Hardware processing                                                                                    | 1. Hardware<br>display                                                                      |                                                                                                   |                                        |
|--------------------------------|----------------------------------------------------------------------------------------------------|---------------------------------------------------------------------------------------------|---------------------------------------------------------------------------------------------------|----------------------------------------|
| Sceye 3rd generation           |                                                                                                    |                                                                                             |                                                                                                   |                                        |
| proprietary<br>light<br>system | common PC                                                                                                 | common PC                                                                                   |                                                                                                   |                                        |
| 2.<br>Software<br>recording    | 2. Software processing                                                                                    | 2. Software display/print                                                                   | 3. Commercially available                                                                         | 4.<br>Available<br>to other<br>members |
| Sceye                          | Matlab<br>computational<br>system, core +<br>Image analysis<br>toolbox<br>(http://www.mat<br>hworks.com/) | outputs of Matlab are<br>saved as common<br>image files, no special<br>software is required | Capture:<br>http://www.sceye.eu/en/products/pro<br>duct-history. Process: partially,<br>added own | No                                     |

| 5. Recording conditions | 6. Volume of<br>data | 7. Other remarks |
|-------------------------|----------------------|------------------|
|                         |                      |                  |

Image obtained in dark chamber, resolution 300 pt, calibration using coin.

Per year: Pea 5 GB, Oilseed rape 20 GB. Image analysis in the Czech Republic is still under development, primary goal: resting suitable characteristics for pea and oilseed rape

### **Denmark**

### Application:

Rape seed: Cotyledon, Petals and SiliquaBarley: Ear length, Ear length of awns

· Wheat. Ear length

### Cost/saving:

Total cost for hard and software of applying image analysis are approximately 20.000 euros. Cost savings are mainly obtained in the image analysis of Rape seed characteristics of the siliqua. An advantage using image analysis is that it is possible to retrieve the image of the actual recorded data.

### Technical:

1. Hardware camera

PC and flatbed scanner (plustec A3)

1. Hardware processing display

PC PC

1. Hardware display

| 2. Software recording                     | 2. Software processing           | 2. Software display/print | 3.<br>Commercially<br>available  | 4. Available to other members                                                                                                    |
|-------------------------------------------|----------------------------------|---------------------------|----------------------------------|----------------------------------------------------------------------------------------------------|
| Videometer<br>image<br>analysis<br>progra | Videometer image analysis progra | Microsoft picture viewer  | No,<br>specifically<br>developed | Possible to buy if you contact: http://videometer.com/with a reference to The Danish AgriFish Agency, Department of Variety Testing |

# 5. Recording conditions 6. Volume of 7. Other data remarks

The material samples (cotyledon and petals) shall be fixed on paper with adhesive plastic foil. The paper has preprinted barcode, plot number etc.. The paper with the fixed the material are put in the flatbed scanner. Before image analysis of each characteristic can begin the software should calibrated using a calibration sheet from the developer

Approximately 14 Gb per year

### **Germany**

### Applications:

- Pea, pelargonium, impatiens, willow (leaves)
- Rape, mustard, fodder radish (leaves, flowers)
- Red clover (Cotyledon leaves, first leaves)

### Costs/savings:

Depending on crop and object savings are higher than costs.

### Other remark:

There is a need for a programmer with special knowledge how (at least part-time). It is possible to scan images at first and to make measurements later when there is more time therefore.

### Technical:

| 1. Hardware camera              | 1. Hardware processing      | Hardware display |
|---------------------------------|-----------------------------|------------------|
| flatbed scanner, digital camera | HP<br>workstation<br>xw4400 | 19"<br>monitor   |

| 2. Software recording                                | 2. Software processing                   | 2. Software display/print                                 | 3.<br>Commercially<br>available                                                | 4. Available to other members |
|------------------------------------------------------|------------------------------------------|-----------------------------------------------------------|--------------------------------------------------------------------------------|-------------------------------|
| standard<br>software<br>(scanner,<br>digital camera) | SCIL-Image with self-programmed routines | JAVA<br>program to<br>retrieve<br>images from<br>database | Recording: Yes,<br>from HP and<br>Canon. Process:<br>no. Display:<br>partially | No                            |

| F. Poperding conditions 6. V | Volume of 7. Oth | ıer |
|------------------------------|------------------|-----|
| 5. Recording conditions date | ta remai         | rks |

Scanner: scan calibration circle (Ø12cm) to get the resolution we don't use the color information image data digital camera: flash (ring flash) and background light

2011: 80 GB (14.300 files)

### **Finland**

Application

• Rye: grain length

### Cost/savings:

After arranging the seeds for the picture and taking of photographs, the analysis takes only a portion of time compared to manual measurements. Accurate costs and savings of IA has not been done, but roughly 10-20% of time is needed by using IA in these measurements.

| 1 Hardware camera  | 1. Hardware | 1. Hardware |
|--------------------|-------------|-------------|
| 1. Hardware camera | processing  | display     |
| Canon EOS 500D     | PC          | Dell screen |

| 2. Software 2. Software | 2. Software display/print 3. Commercially available | 4. Available to other |
|-------------------------|-----------------------------------------------------|-----------------------|
| recording processing    | display/print 3. Commercially available             | members               |

| " UTHSCSA<br>ImageTool for<br>Windows | Windows<br>picture<br>manager | Capture: in camera shops, Process: downloadable from http://compdent.uthscsa.edu/dig/itdesc.html, |
|---------------------------------------|-------------------------------|---------------------------------------------------------------------------------------------------|
| Version 3.0                           | manager                       | Display: Windows Office 2012                                                                      |

6. Volume of 7. Other

remarks

data

### 5. Recording conditions

Calibration: Seeds are kept close to each others in the picture to avoid distortion by the objective. The ruler is used for calibration of the scale in 130 MB/each the picture before taking the analysis picture. Scale of 1 cm is included in DUS year each varietys pictures for calibration in the IT program

### **France**

# Application Crops:

- Carrot, Rape,
- · Ornamentals,
- Seed/Grains various crops,
- Wheat,
- Barley,
- Maize,
- Oat,
- Pea.

### Characters:

Width, Length, Area, perimeter, Curve length, Curve Width, Color, Mean distance, fineness of foliage, attack disease on leaves, how plant cover the ground, ...

| 1. Hardware camera                                                                    | 1. Hardware processing | 1. Hardware<br>display |
|---------------------------------------------------------------------------------------|------------------------|------------------------|
| different cameras<br>(Nikon, Canon, Sony,<br>HP, Olympus) and<br>scanners (Epson, HP) | HP workstation         | HP workstation         |

| 2. Software recording                             | 2. Software processing                                            | 2. Software display/print | 3. Commercially available | 4. Available to other members |
|---------------------------------------------------|-------------------------------------------------------------------|---------------------------|---------------------------|-------------------------------|
| standard software<br>(scanner, digital<br>camera) | Aim Software (Own development) + Image (with own macros, plugins) | J<br>Aim software         | Yes, from GEVES           | Yes                           |

# 5. Recording conditions 6. Volume of data 7. Other remarks

### <u>Italy</u>

Application

• Rice: grain size

Costs/savings: Cost of system (software+scanner) € 8000.

Technical:

| 1. Hardware camera                | 1. Hardware processing | Hardware<br>display |
|-----------------------------------|------------------------|---------------------|
| Scanner Epson<br>Perfection V7000 | PC                     | Normal<br>monitor   |

| 2. Software recording | 2. Software processing | 2. Software display/print | 3.<br>Commercially<br>available | 4. Available to other members |
|-----------------------|------------------------|---------------------------|---------------------------------|-------------------------------|
| Winseedle<br>2010a    | Winseedle 2010a        | Winseedle<br>2010a        | Yes, Regent instruments         | Commercially available        |

## 5. Recording conditions

6. Volume of 7. Other data remarks

Winseedle comes with an optical scanner and a special lighting system that minimizes shadows

### **The Netherlands**

### Applications:

- Flax : length, width of seed; Under contruction: length, width and ratio length/width of boll
- Sugar beet: length, width, area cotyledons:
- French beans and Running beans: length (excluding beak), width, total length and degree of curvature of pod; length of beak
- Pea: length, width, degree of curvature of pod
- Carrot: length, max. width, ratio length/width, width of crown, form factor, mean width, ratio width/length of root; Under construction: root shape

### Technical

| 1. Hardware camera                    | 1. Hardware processing | Hardware<br>display |
|---------------------------------------|------------------------|---------------------|
| D90 + AF-S Nikkor<br>18-105mm/3.5-4.5 | HP Compaq              | HP<br>Compag        |

| 2. Software recording                   | 2. Software processing                                                                        | 2. Software display/print                 | 3. Commercially available                                                                                                    | 4. Available to other members |
|-----------------------------------------|-----------------------------------------------------------------------------------------------|-------------------------------------------|----------------------------------------------------------------------------------------------------|-------------------------------|
| NKremote 1.2<br>software for<br>Windows | ImageJ with custom<br>made<br>plugin.Windows<br>Excel,<br>Genstat for<br>statistical analysis | Microsoft<br>Office<br>Picture<br>Manager | Camera hardware/software commercially available; Processing: ImageJ specifically developed. Windows Office and Genstat commercially available (own routines added) | To be discussed               |

### 5. Recording conditions

6. Volume of 7. Other data remarks

Calibration with use of calibration disc.

Standardization of light – variable per crop, determination of the exposure of the photographed objects (shutter time, diaphragm and the quantity of light) is based on the histogram which is available via the software (NKremote) for the camera.

Specific requirements per crop such a orientation of the objects, e.g. carrot all carrots need to be oriented horizontal.

### **Poland**

Applications:

• Our application is measuring 8 characteristics of oilseed rape and white mustard using scanned bitmap pictures. Results are written to database

Technical:

1. Hardware camera 1. Hardware processing display

HP Scanjet 4850

2. Software<br/>recording2. Software<br/>processing3. Commercially<br/>available4. Available to other<br/>membersHP SoftwareSkaner-StenProcess and display:<br/>specifically developedNo

per year)

5. Recording conditions

6. Volume of data
7. Other remarks

about 1000
images per year, (6GB

### <u>Spain</u>

Applications:

• Characteristics of grain (length and width) in rice, chickpea, etc

Technical:

1. Hardware camera 1. Hardware display

**COMPUTER: DELL** 

COLOR VIDEO DIMENSION LCD

CAMERA; MODEL: DIM5000, INTEL MONITOR; JVC TK-C1481B PENTIUM4 3GHZ, DELL E1705C

**256 MB RAM** 

4. Available to other 2. Software 2. Software 2. Software 3. Commercially recording display/print available members processing MIP 4 MIP 4 ADVANCED MICROSOFT Yes, from Digital Image ADVANCED No EXCEL 2007 Systems (DIS) 5.01.02 5.01.02

5. Recording conditions

6. Volume of 7. Other data remarks

LIGHT= 2 36W

SAMPLING DENSITY: 12 - 50 grains for variety

CAMERA TYPE: color video camera

CALIBRATION PROCEDURE: We use a ruler as reference and we follow the calibration instructions of the program.

approx 50 KB per variety

### Sweden

### Remark:

We are using a seed scanner for analysis of "other species" in cereals. This machine uses image analysis (a camera connected to a computer with programs for the different cereal species) for distinguishing between the seed in the sample and other seeds. In a sample it sorts out around 10% of the seeds, both of other seeds and seeds that are somehow considered not OK, so instead of manually going through 1000 gr the analyst can go through around 100 gr. This saves a lot of time. The scanner can be loaded with up to 30 samples and works even during nights.

### **United Kingdom (NIAB)**

### Applications:

Oilseed.rape: cotyledon measurements;
Oilseed.rape: siliqua measurements;
Oilseed.rape: flower measurements;
Field.Bean: leaf measurements;

• Field.Bean: siliqua measurements:

### Technical:

| 1. Hardware                                                    | 1. Hardware                                               | 1. Hardware         |
|----------------------------------------------------------------|-----------------------------------------------------------|---------------------|
| camera                                                         | processing                                                | display             |
| Digital SLR                                                    |                                                           |                     |
| (Olympus E-1<br>camera), Kaiser R2-<br>CP Image Capture<br>Set | Optiplex 788,<br>quadcore with 64<br>Bit operating system | Dual PC<br>monitors |

| 2. Software recording                                                                                  | 2. Software processing                                                                        | 2. Software display/print                                                         | 3. Commercially availble | 4. Available to other members |
|----------------------------------------------------------------------------------------------------|-----------------------------------------------------------------------------------------------|-----------------------------------------------------------------------------------|--------------------------|-------------------------------|
| Bespoke<br>program<br>Analysis<br>application<br>written in C++<br>and Olympus<br>Studio<br>Controller | Bespoke program<br>Analysis application<br>written in C++ and<br>Olympus Studio<br>Controller | Bespoke program Analysis application written in C++ and Olympus Studio Controller | No                       | No                            |

### 5. Recording conditions

6. Volume of data

The Digital System is based on a digital camera using 2 11w lights @ 6000k which equate to natural light. The camera is suspended above a level surface. A reference object is incorporated into every picture. The IA program links with the Olympus studio Controller. The controller has special routines to handle camera aperture white noise etc. The linkage program has been specifically adapted by a consultant to allow menu driven options for each crop and to allow the entry of plot numbers. Once the controller has taken a picture the file is downloaded and reopened by the IA program running in the background. The IA program will automatically analyze the picture and store the results in a data file. This allows the user to move any touching or irregular objects, thus equating to a live system. However the Controller can be used in isolation, storing the images to be batch processed at a later time. Once all plots have been photographed and analyzed via the batch process, thumbnail images can be examined and any outliers can be removed.

300 GB

### **United Kingdom (SASA)**

### Applications:

- Pea: Stipule. measurement, Petiole. measurement, Pod measurement, Peduncle measurement; Leaflet measurement, Seed shape measurement;
- Parsnip: Root measurement;
- Brassica crops: Cotyledon measurement;
- Brussels Sprout: Sprout measurement;
- Watercress: Foliage measurement:

### Costs/savings:

Automated image measurements perform at least as well as manual measurements. Overall costs between manual (more recording) and imaged (more collection) measurements are about the same – but IA enables measured characters to be recorded which could not be done manually (e.g. leaflet area). Image library becomes available 1) For reference; 2) For data checking 3) for subsequently developed characters

### Other remark:

We have downloaded a copy of the freely available Image-J software and have used it to investigate the possibility of assessing seed shape in large seeded crops but as yet we have not used this method in relation to variety testing.

#### Technical:

| 1. Hardware camera Canon EOS 450                 |                                                                               | 1. Hardware<br>display<br>SASA network<br>PCs (Dell) and |                                                |                               |  |
|--------------------------------------------------|-------------------------------------------------------------------------------|----------------------------------------------------------|------------------------------------------------|-------------------------------|--|
| DSLR (lab) Nikon SASA network D700 DSLR (studio) |                                                                               | printers<br>(various                                     |                                                |                               |  |
| 2. Software recording                            | 2. Software processing Imag-in' Automatic Measurement Program (Biomathematics | 2. Software display/print                                |                                                | 4. Available to other members |  |
| Canon                                            | and Statistics Scotland) and 'Portfolio' v8.5 image database (Extensis).      | Portfolio                                                | camera and display yes, processing software no | No                            |  |
|                                                  |                                                                               |                                                          | 6 Va                                           | luma of                       |  |

### 5. Recording conditions

6. Volume of data

The Digital System is based on a digital camera using 2 11w lights @ 6000k which equate to natural light. The camera is suspended above a level surface. A reference object is incorporated into every picture. The IA program links with the Olympus studio Controller. The controller has special routines to handle camera aperture white noise etc. The linkage program has been specifically adapted by a consultant to allow menu driven options for each crop and to allow the entry of plot numbers. Once the controller has taken a picture the file is downloaded and reopened by the IA program running in the background. The IA program will automatically analyze the picture and store the results in a data file. This allows the user to move any touching or irregular objects, thus equating to a live system. However the Controller can be used in isolation, storing the images to be batch processed at a later time. Once all plots have been photographed and analyzed via the batch process, thumbnail images can be examined and any outliers can be removed.

300 GB

### TWO/46/20

### ANNEX II

### AIM: MANAGEMENT OF IMAGE ANALYSIS - EXPERIENCE FROM FRANCE

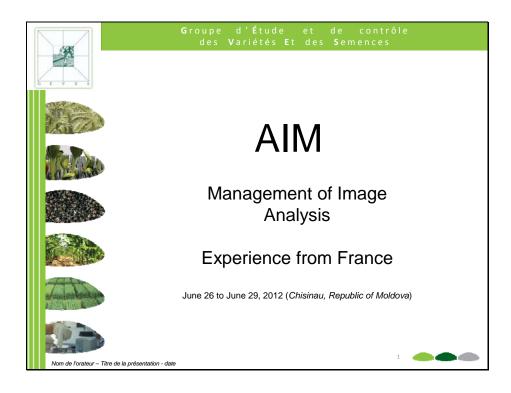

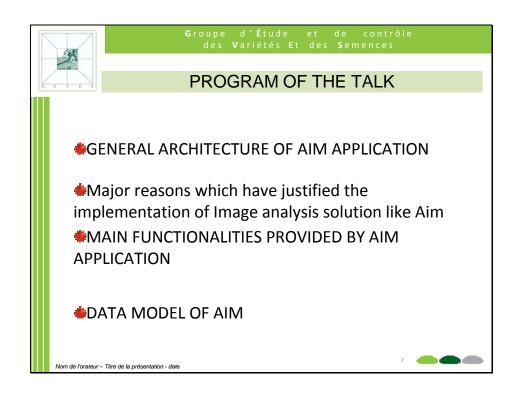

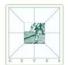

### BEFORE TO START ....

This presentation is not a training course on how to use ImageJ or on particular method of image analysis but rather on a tool that we've developed using to manage different projects:

- · dealing with image analysis
- With on the one hand ImageJ
- and on the other hand a <u>Database</u>.

This tool named AIM (A = Analysis , IM = IMage) pilot the backoffice to declare, display, store, launch, retreive, ....

Nom de l'orateur – Titre de la présentation - date

Nom de l'orateur – Titre de la présentation - date

GENERAL ARCHITECTURE

The Aim application is based on the following architecture
A front office → Graphic Interface written with the development tool
Windev to manage studies (Declare, Retreive, Export,
Calculate, Levels of agregation, ...)
A back office → Image analysis software with the freeware ImageJ to
define processing applied on images
Database software with Hyperfile or Oracle to store
data provide by the graphic interface and Image analysis

Front Office

Back Office

Database
(HyperFile/Oracle)

Image analysis
software
(Windev)

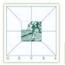

### Main reasons

The main purpose of Aim is to centralized and shared image analysis at GEVES

Through this main goal:

- > Centralized processing
- ➤ Ease processing
- > Share our knowledge and experiences
- > Standardize the results and controls
- Use benefits offer by database (Integrity, Access rights, Backup, Query, Link with other information system, ....)

Nom de l'orateur - Titre de la présentation - date

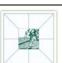

Groupe d'Étude et de contrôle des Variétés Et des Semences

### MAIN FUNCTIONALITIES

Through differents examples we are going to show the use of AIM application :

- 1er How to define and store macros Image-J
- 2<sup>nd</sup> How to declare the framework of studies
- 3<sup>èm</sup> How to launch processing on images
- 4<sup>èm</sup> How to integrate measurement calculate by processing on images into database
- 5<sup>èm</sup> How to define and calculate new variables dynamically
- 6<sup>èm</sup> How to group/aggregate results (to the variety, to the replicate,...)

Nom de l'orateur – Titre de la présentation - date

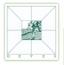

# Main functionalities Example 1 : Assess how plant cover the ground

**Context** = The user has a list of images of several varieties and he wants to assess how each of these varieties cover the ground.

- Define a macro to separate the plant covering from the uncovered ground and measuring the ratio.
- Declare the framework of the study.
- Load images and launch analysis on each image.
- Open and store the file result.

Nom de l'orateur - Titre de la présentation - date

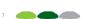

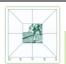

Groupe d'Étude et de contrôle des Variétés Et des Semences

# Main functionalities Example 3 : Assess attack disease on leaves

**Context** = The user has several varieties and he wants to assess the attack of disease on leaf in controlled environnment. He scans one image per variety and on each image he's got several leaves.

- Define a macro to calculate the ratio between the area cover by disease and the area of leaf
- Define the framework of the study.
- Load images, select macros ImageJ and launch processing.
- Open the file result and integrate its content into database.
- Transform area from pixels to square millimeters

Nom de l'orateur – Titre de la présentation - date

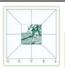

# Main functionalities Example 3: Assessement of fineness of foliage

Context = The user has several varieties of carrot and he wants to assess the fineness of foliage. He scans one image per variety and on each image he's got several leaves

- Define a macro to calculate the ratio between area of leaves and perimeter of leaves.
- Define precisely the framework of the study.
- Load images, select macros ImageJ and launch processing.
- Open the file result and integrate its content into database.
- Define several grouping to get results for :
  - Each Replicate
  - Each Variety
  - .....

Nom de l'orateur - Titre de la présentation - date

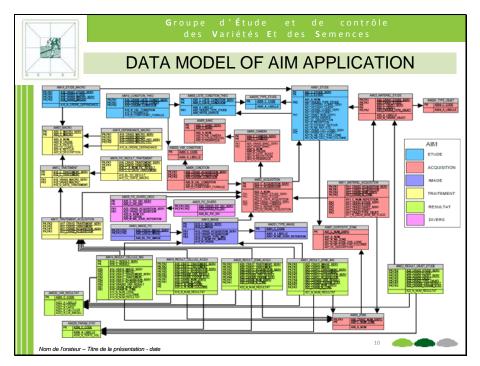

[End of Annex II and of document]